October 2017, St. Petersburg Software Engineering Conference Russia

### Создание системных сервисов для платформы Android

#### **Игорь Марков**

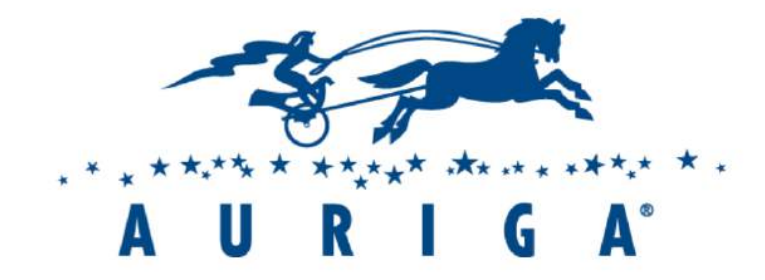

## Проект: собственный телефон

- Стартап
- Управление светодиодами
- Состояние боковых контактов
- Специализированное устройство тактильного отклика

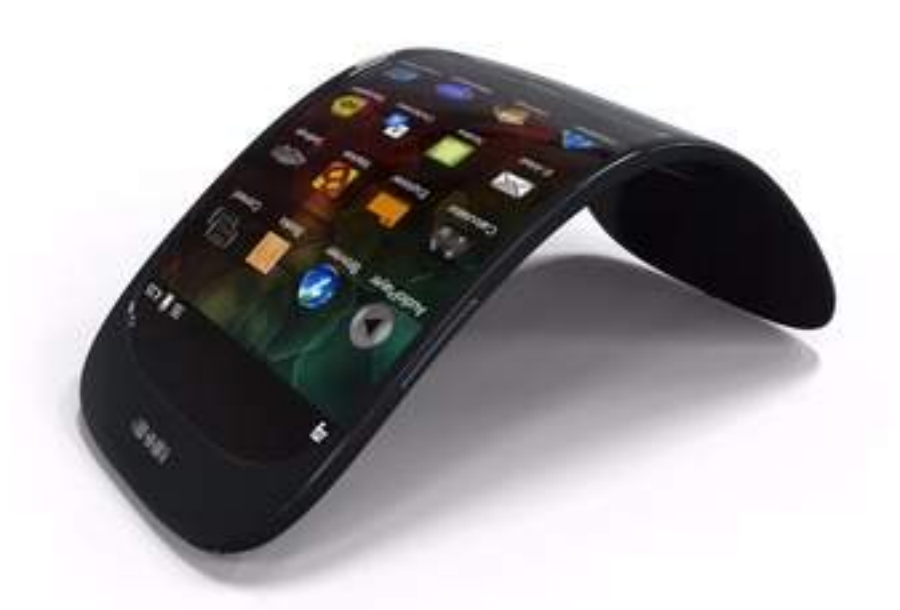

### Системные сервисы Android

- Управляют аппаратным обеспечением
- Управляют ОС

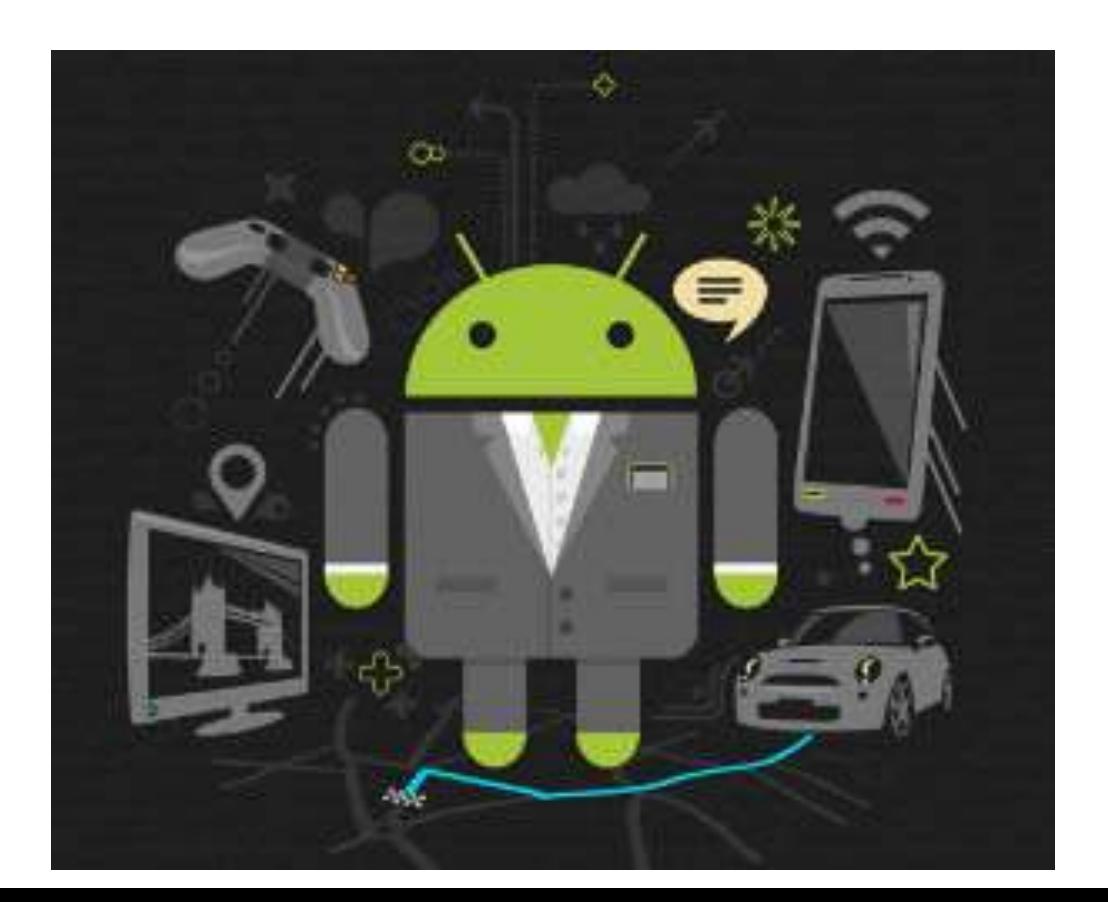

#### Работают в процессе System Server

- Отдельный процесс Linux
- Больше привелегий

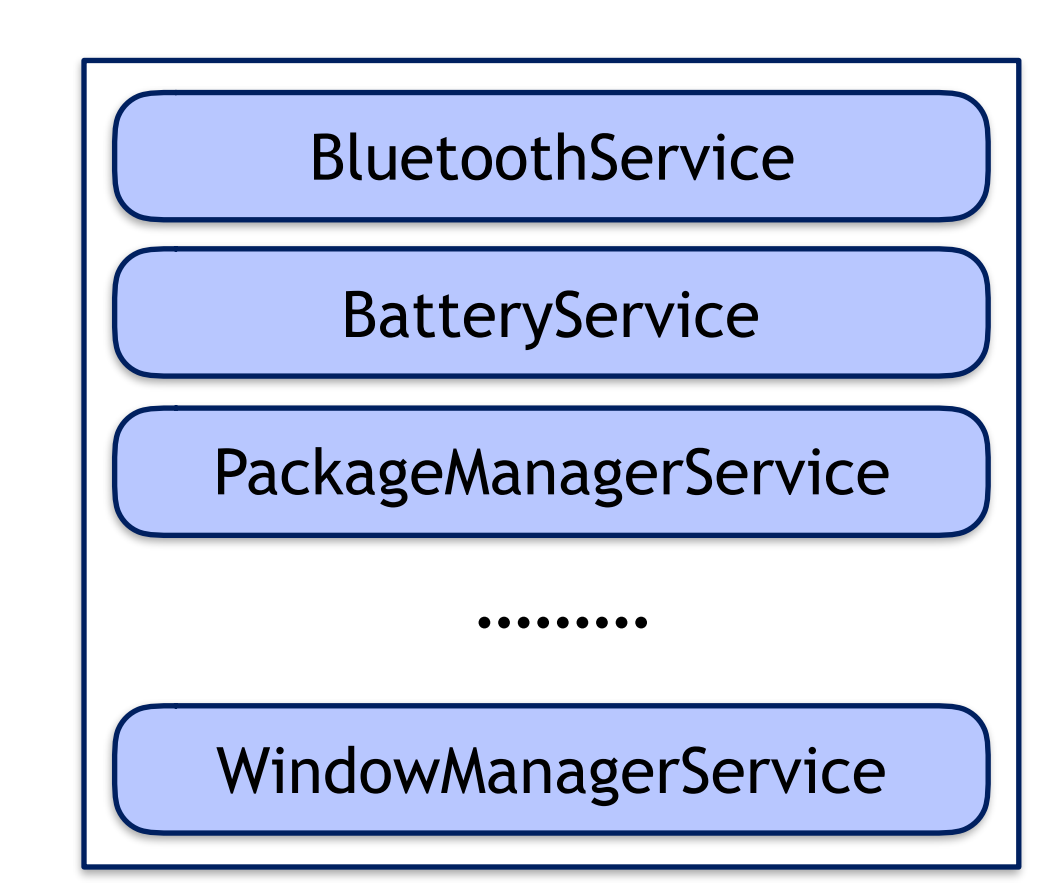

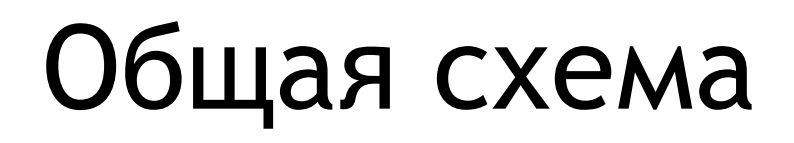

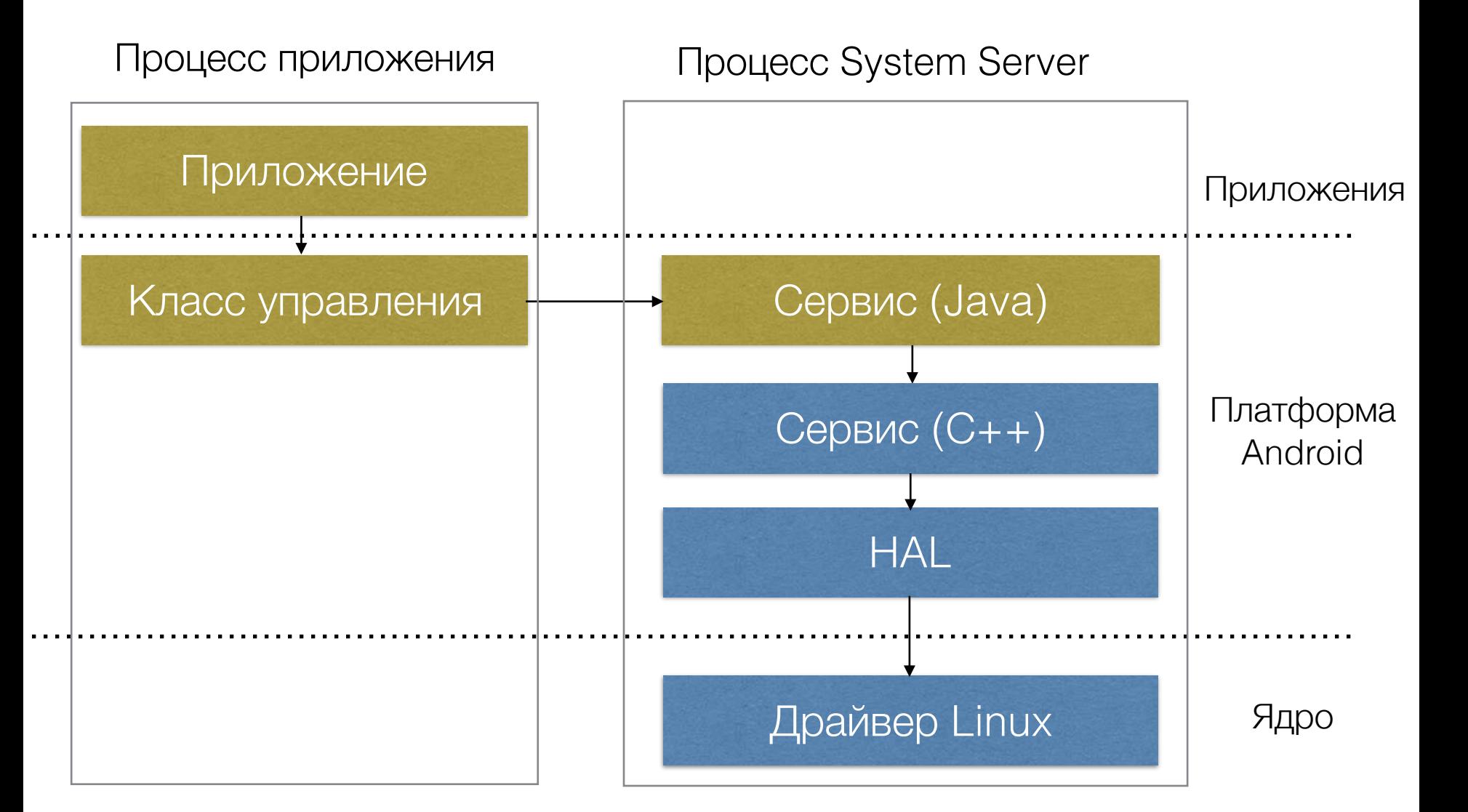

### Сервис работы с светодиодами

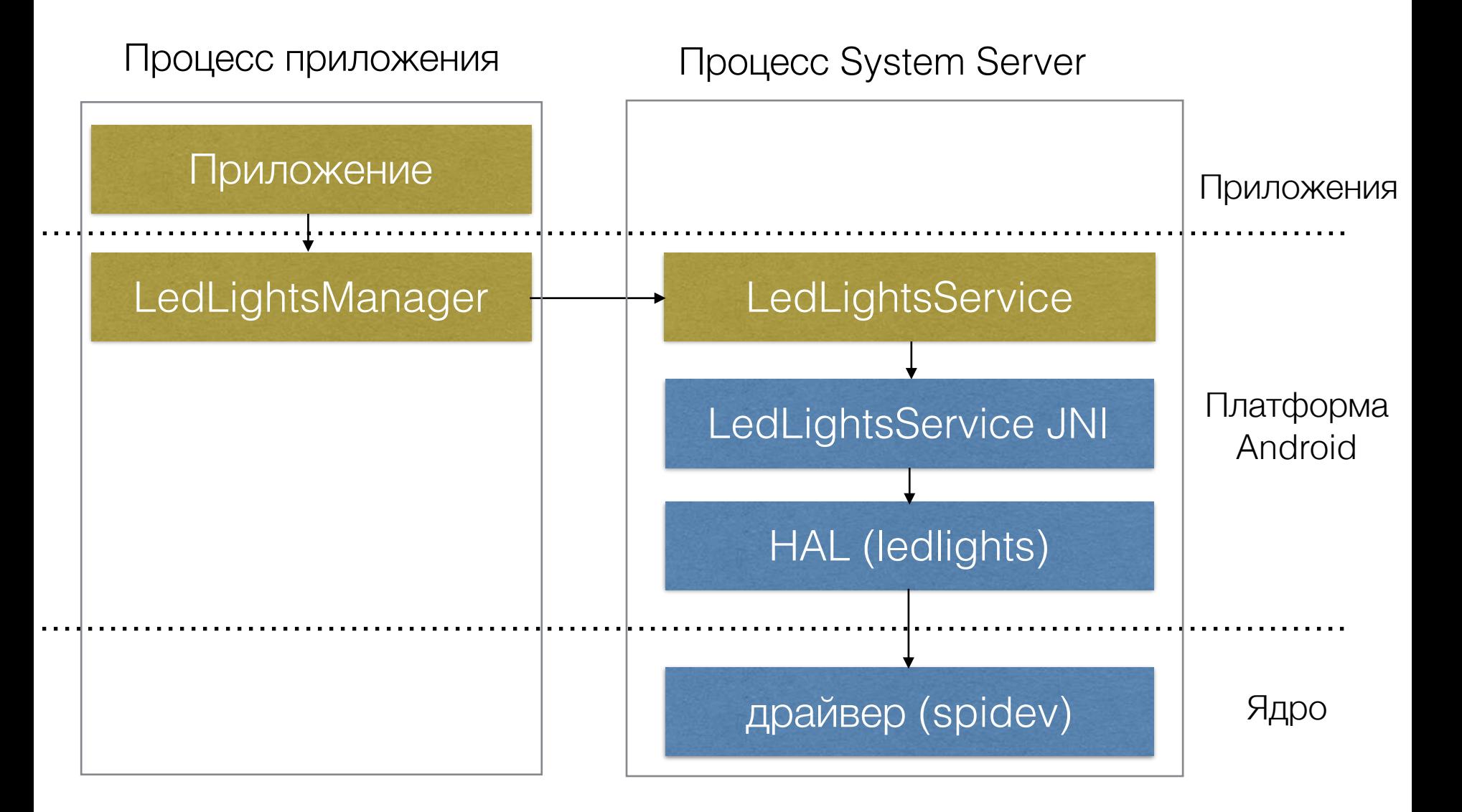

#### Приложение

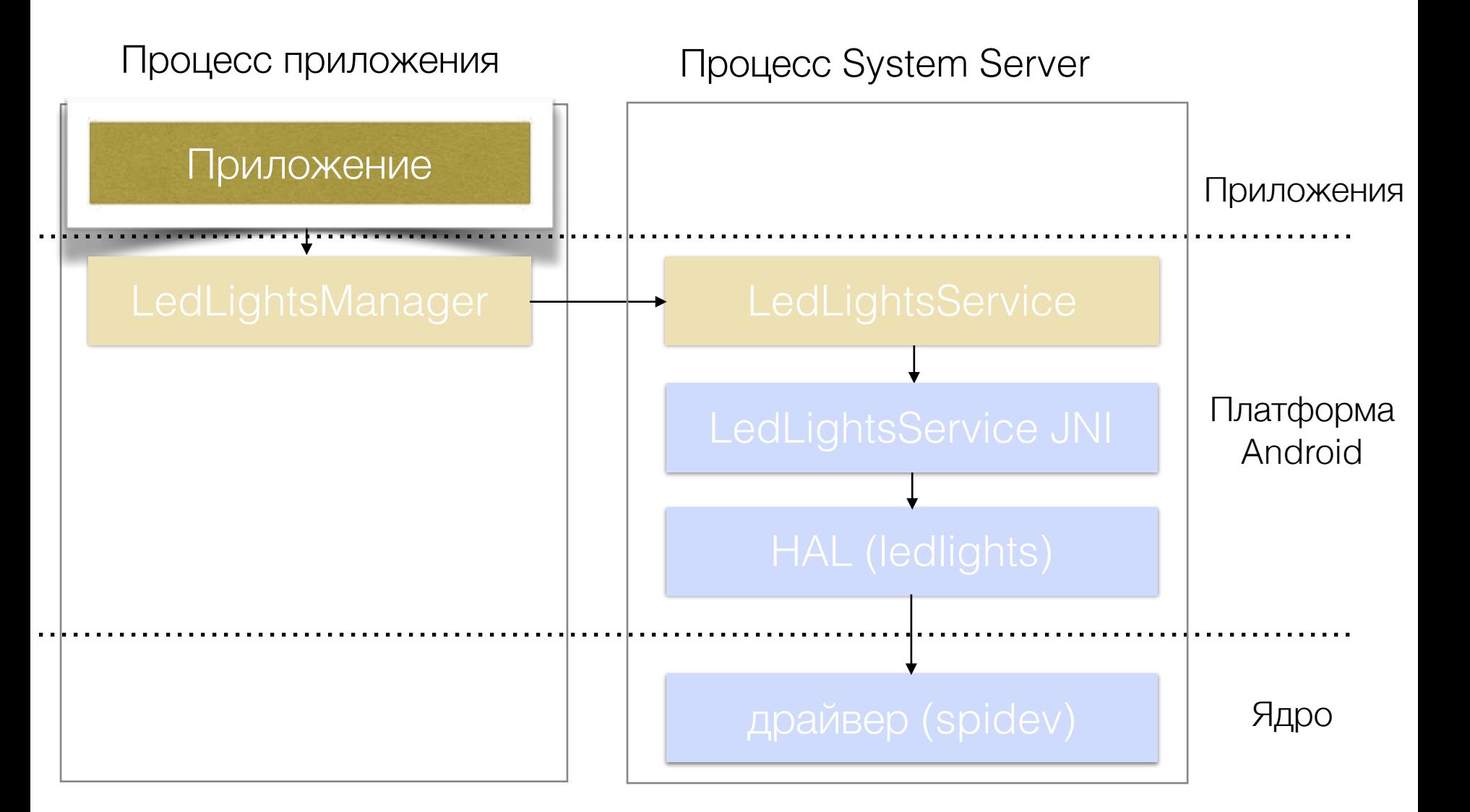

#### Приложение

LedLightsManager manager = getSystemService(Context.LEDLIGHTS\_SERVICE); **manager.setLights(new byte[] {100, 0, 0, 0, 100, 100, 0, 0, 0, 100});**

#### Управление сервисом

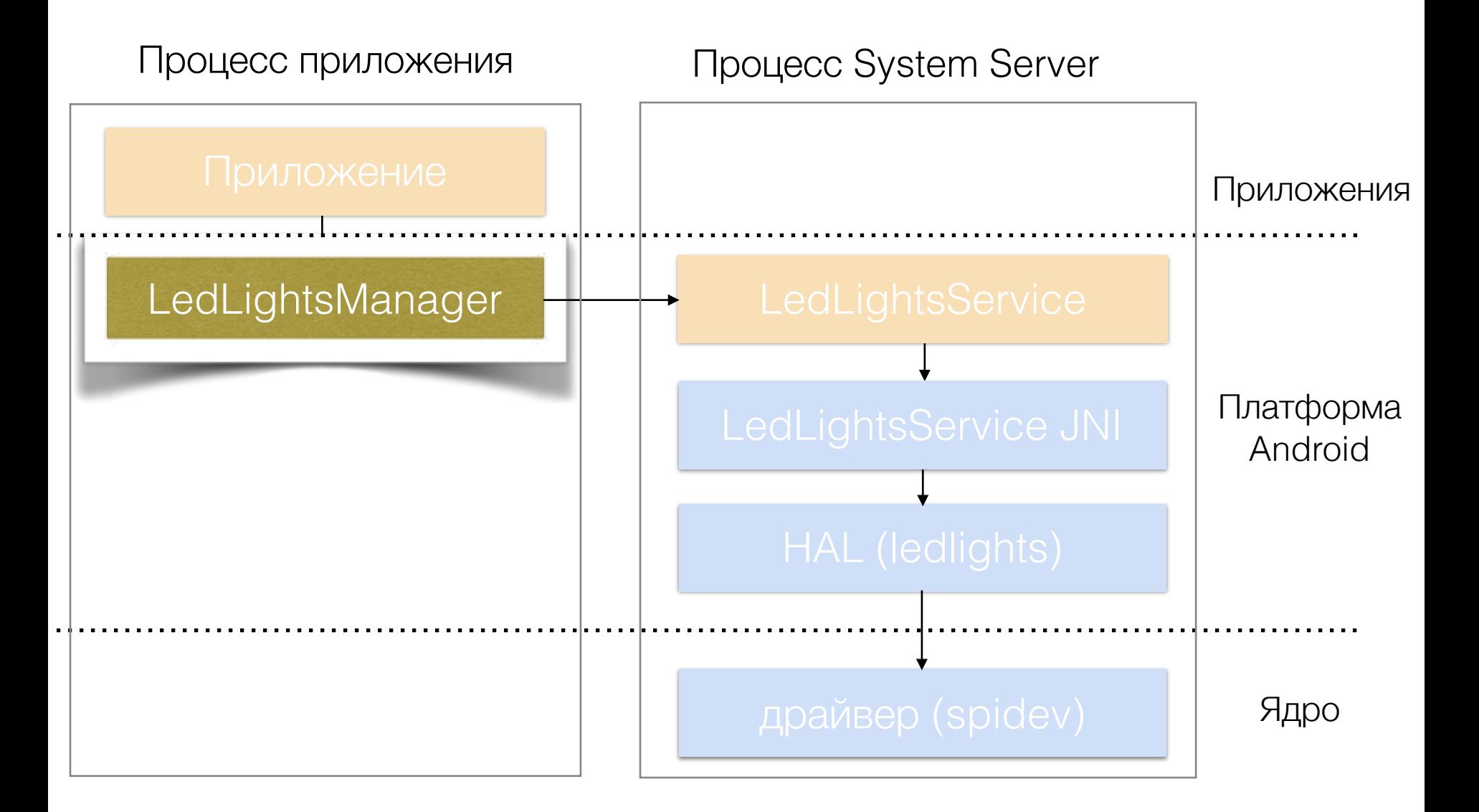

### Класс управления сервисом

public class LedLightsManager {

}

```
 public static LedLightsManager getInstance() {
```

```
 …
     serviceInstance = ILedLightsService.Stub.asInterface(
        ServiceManager.getService(Context.LEDLIGHTS_SERVICE));
```

```
 …
 }
   public void setLights(byte[] leds) { 
     try { 
       serviceInstance.setLights(leds);
     } catch (RemoteException e) {}
   }
```
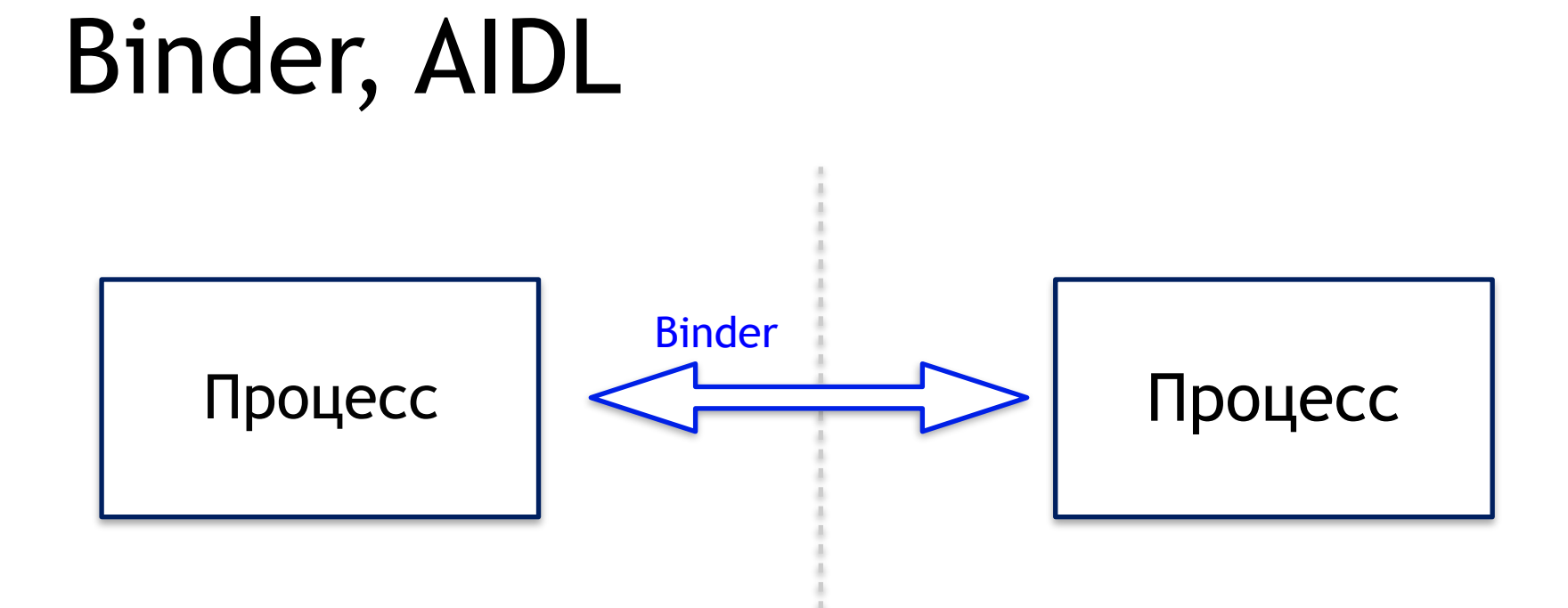

```
package android.hardware; 
/** @hide */ 
interface ILedLightsService 
{ 
       oneway void setLights(in byte[] leds); 
}
```
## Системный сервис

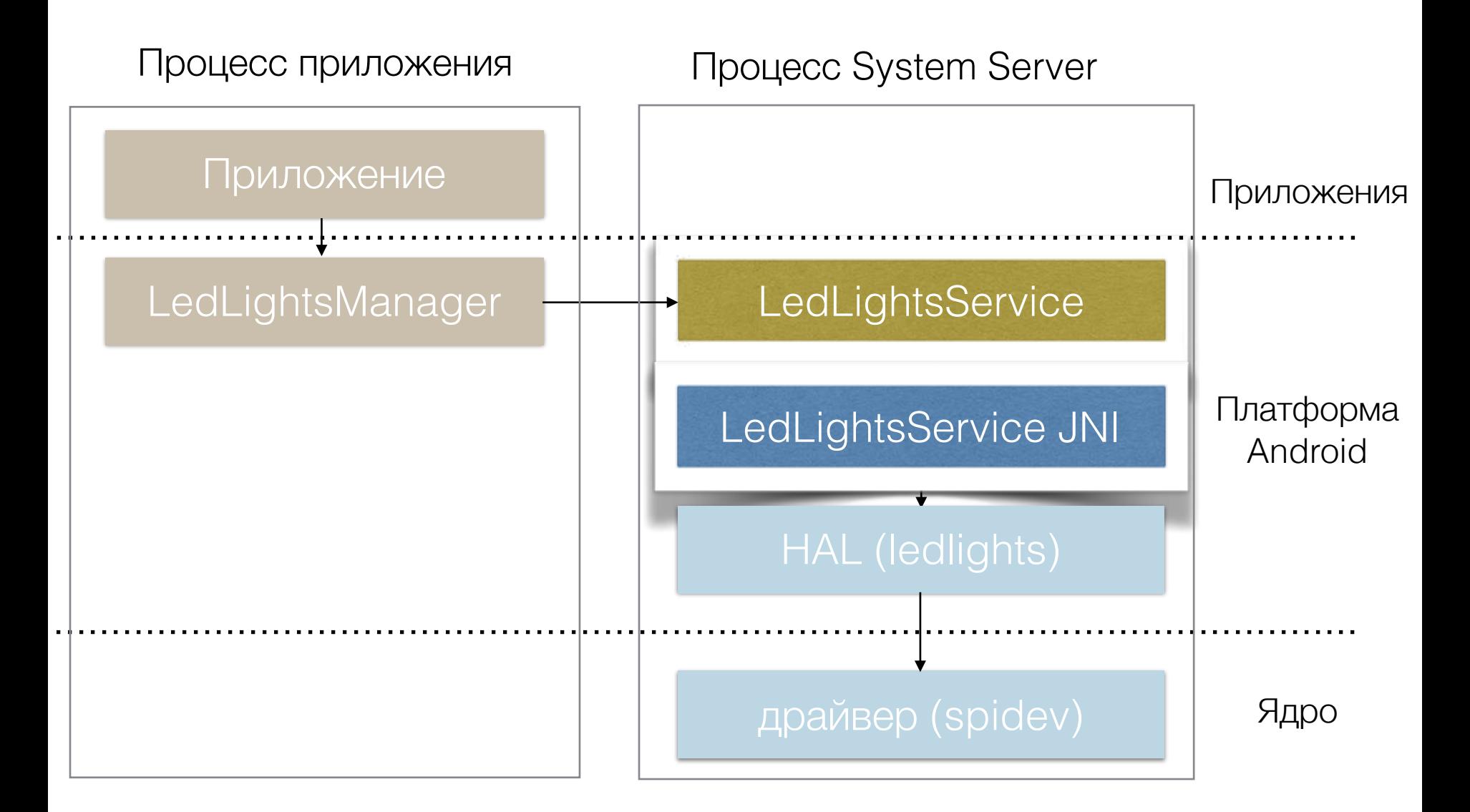

### Системный сервис

- Часть на Java для логики и интерфейса к приложению
- Часть на C/C++ для доступа к модулю **HAL**

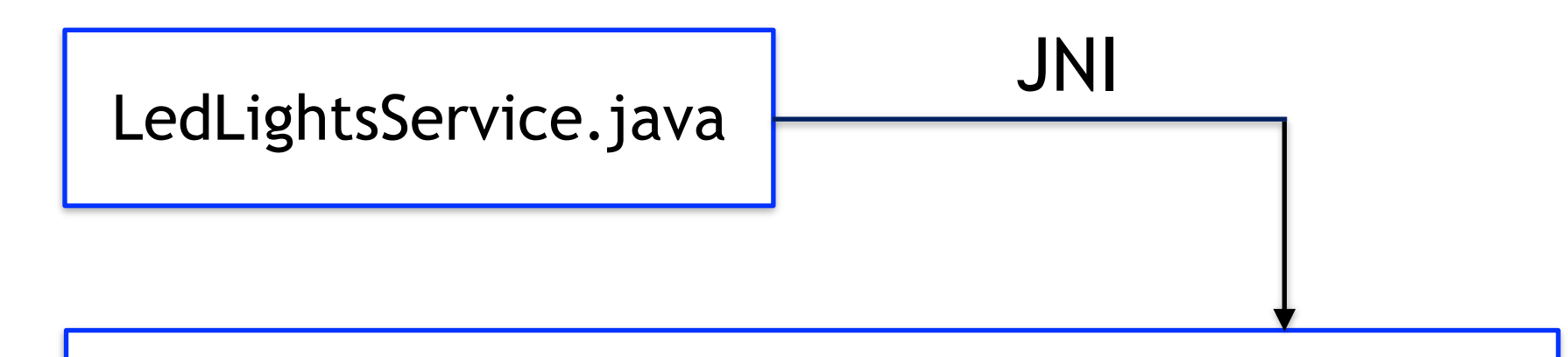

com\_android\_server\_LedLightsService.cpp

# Код сервиса (Java)

}

public class LedLightsService extends ILedLightsService.Stub {

```
 public void setLights(byte[] leds) { 
   if (leds.length == 10) 
     nativeSetLeds(leds);
 }
```
private native int nativeSetLeds(byte[] leds);

#### Инициализация HAL из сервиса

static jint initHAL(JNIEnv \*env, object clazz)  $\{$ 

```
hw module *module;
int res = hw get module(LEDLIGHTS HARDWARE MODULE ID,
                          (const hw_module_t**)&module);
if (res == 0)
   res = module->methods->open(module,
                                 LEDLIGHTS_HARDWARE_MODULE_ID,
                                (hw device t^{**}) &device);
```
return res;

}

#### Отправка данных в HAL

static jint nativeSetLeds(JNIEnv \*env, jobject jobj, jbyteArray jarr)

```
int res = -1;
```
{

}

 jbyte \*buf = env->GetByteArrayElements(jarr, NULL); if (buf) {

#### **res = device->write((char \*)buf);**

```
 env->ReleaseByteArrayElements(jarr, buf, JNI_ABORT);
 } 
  return res;
```
# Hardware Abstraction Layer

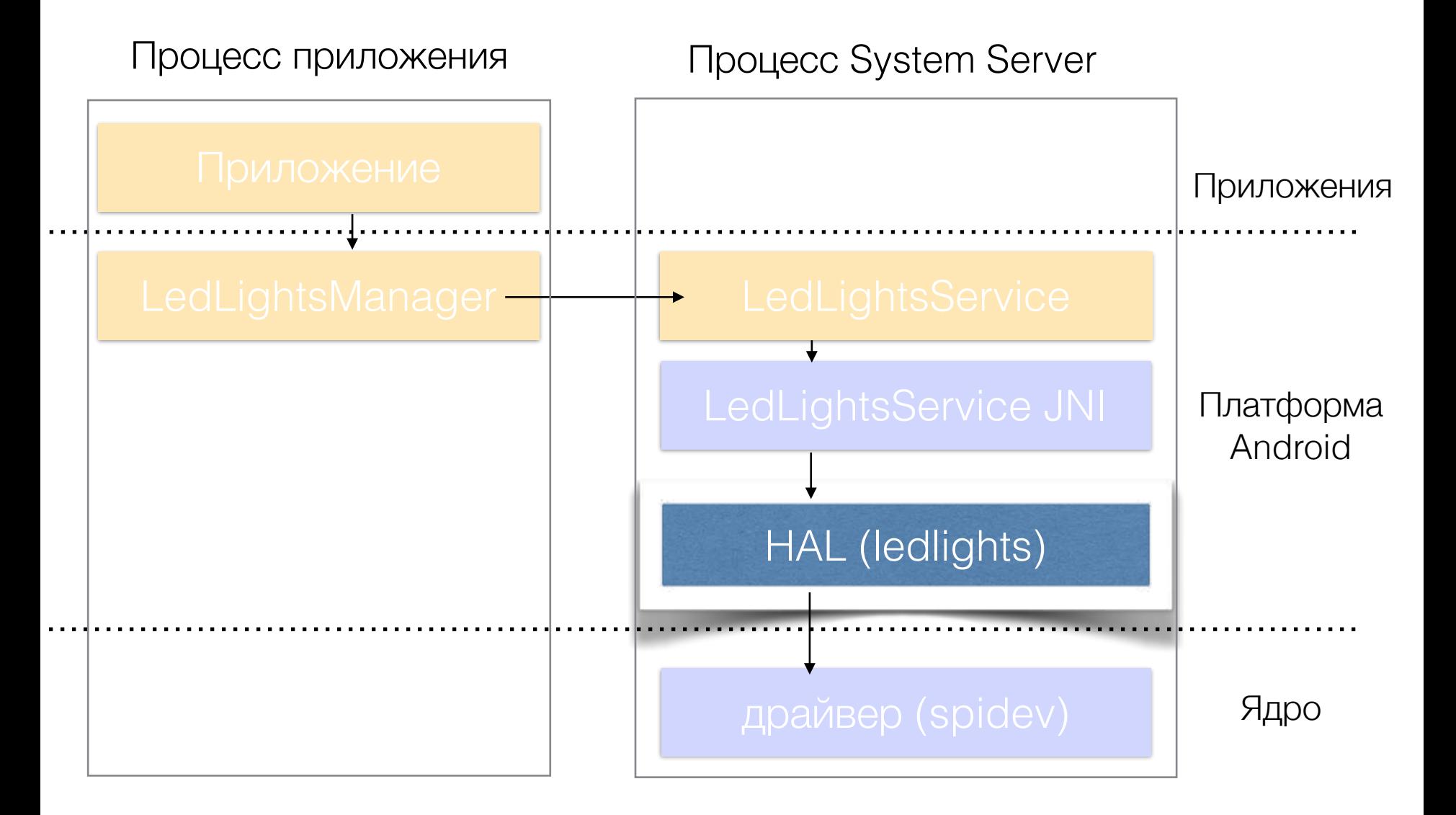

# Модуль HAL

- Является «драйвером»
- В отличие от Linux, выполняется в userspace
- Общий интерфейс для одного типа устройств

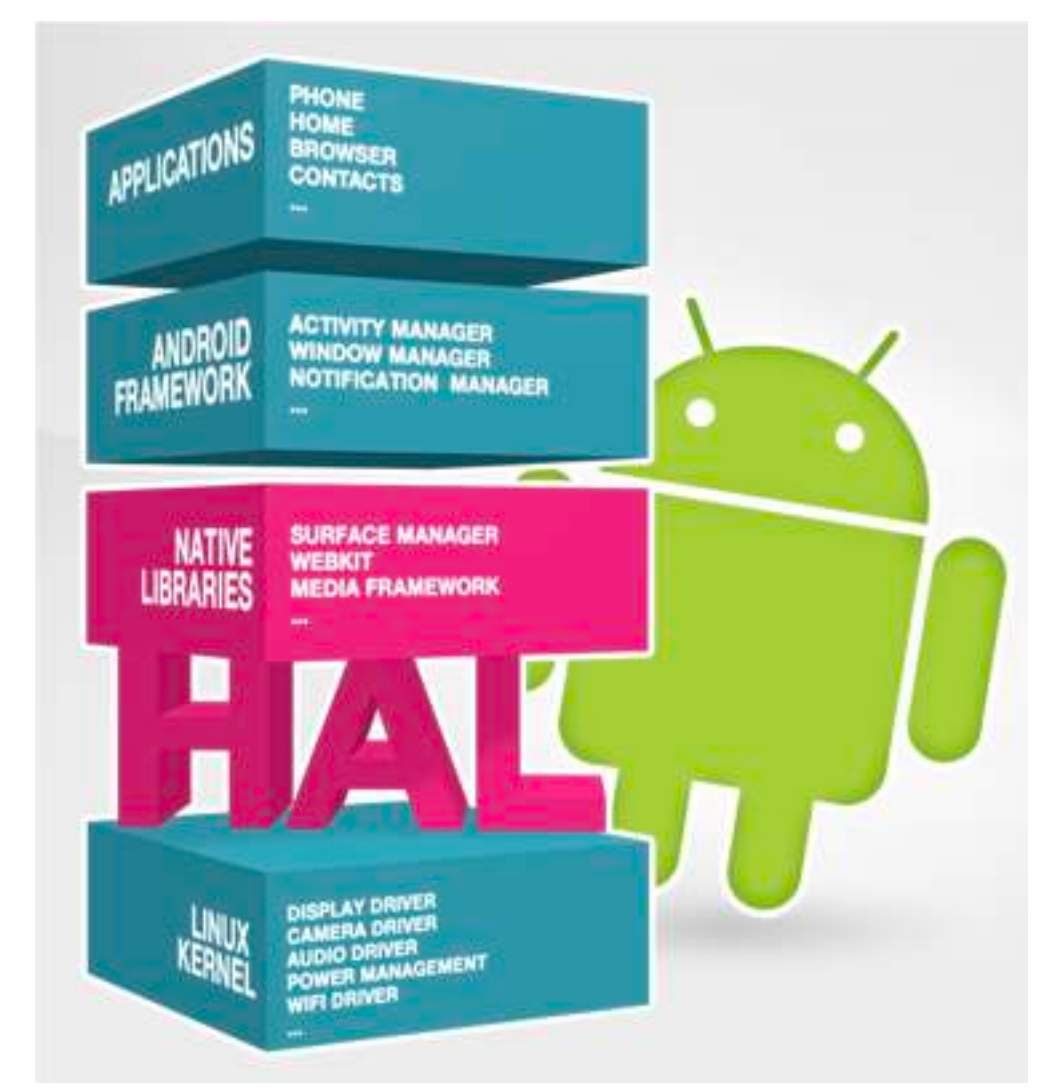

#### HAL, функция записи

```
static int liblights write(char *buffer)
\{char cmd[LIGHTS NUM + 1];
  cmd[0] = 0 \times F0;
  memcpy(cmd + 1, buffer, LIGHTS NUM);
```
}

```
return ioctl(spi_fd, SPI_IOC_MESSAGE(1), &cmd);
```
#### Аппаратное обеспечение

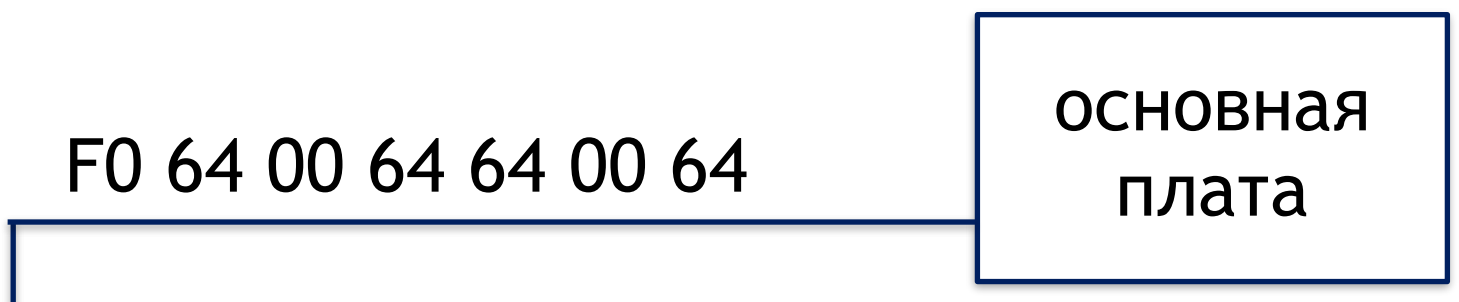

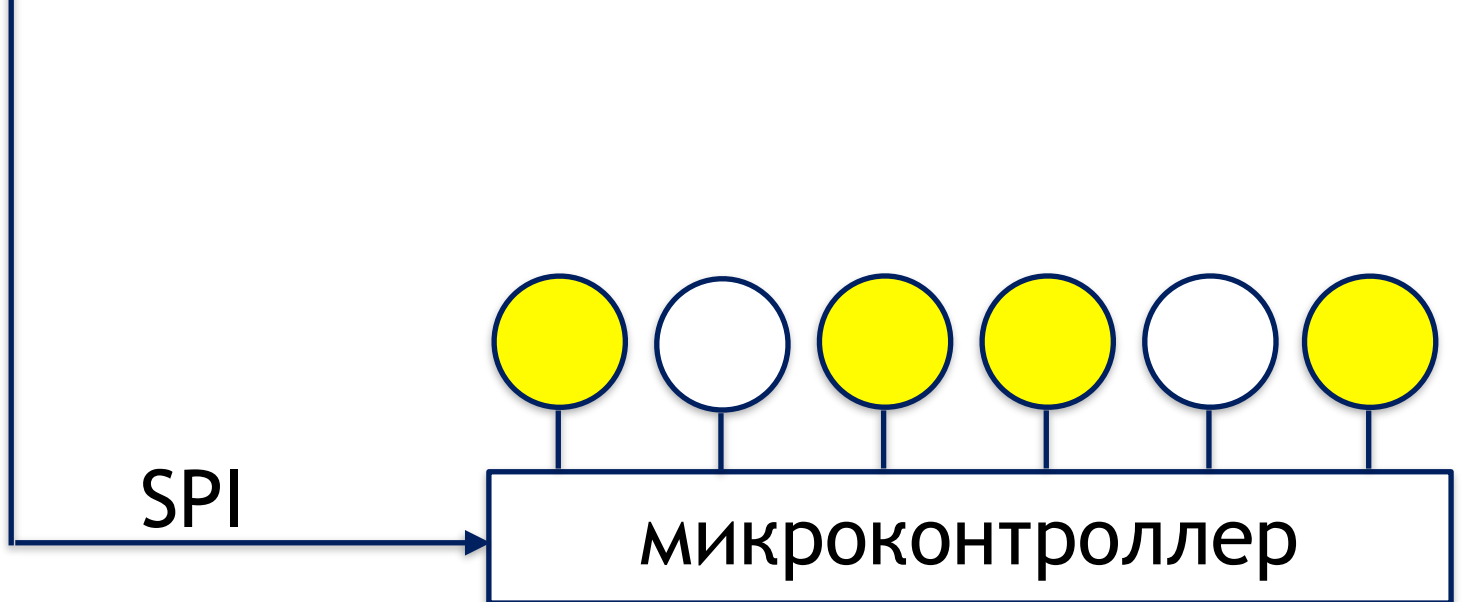

# Сборка и прошивка

- \$ . build/evnsetup
- \$ lunch
- \$ make -j40 update-api
- $$$  make  $-j40$
- \$ adb reboot bootloader \$ fastboot flash system \ out/target/product/YP/system.img \$ fastboot reboot

#### Можно в домашних условиях!

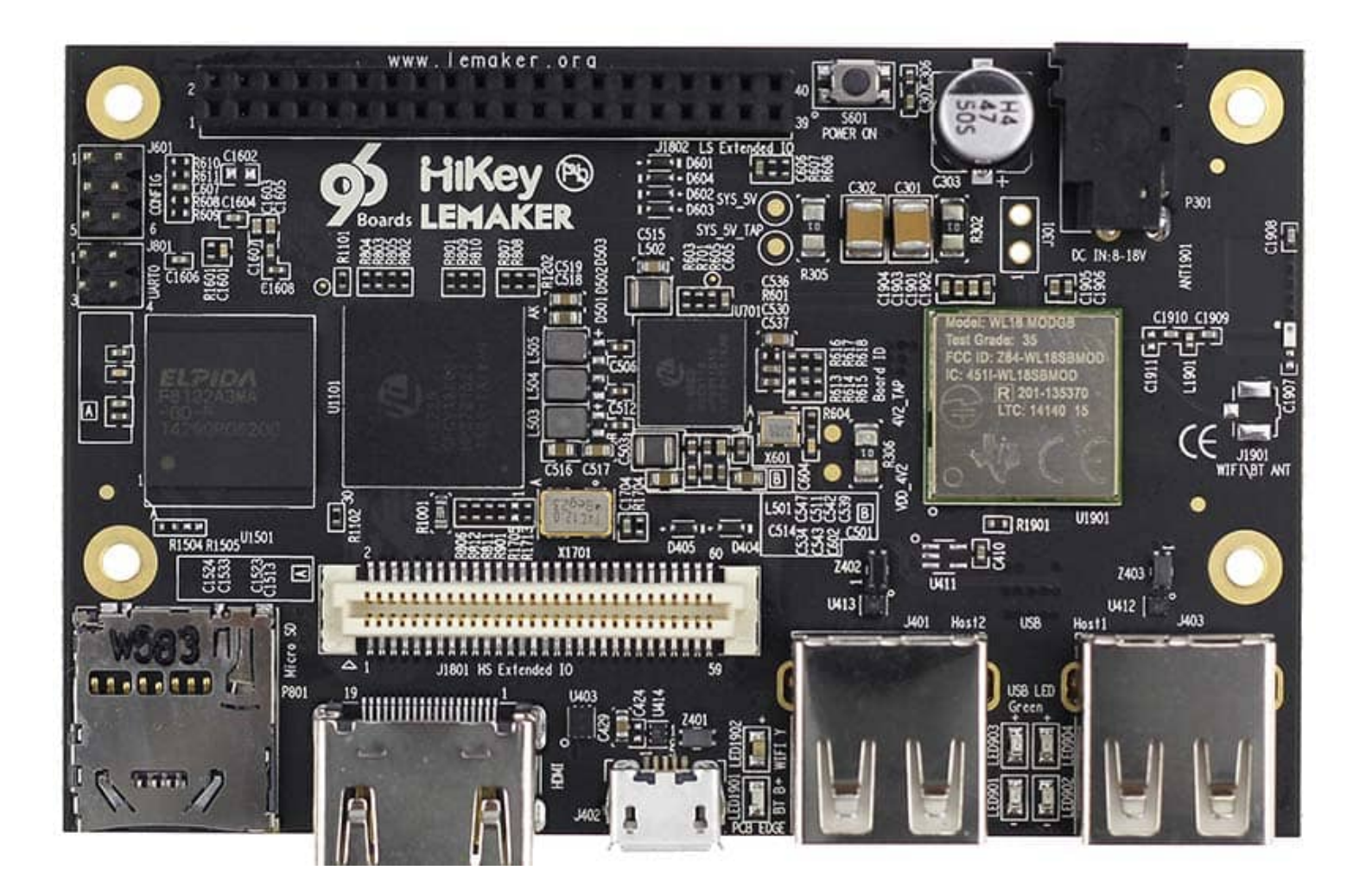

### Сервис работы с контактами

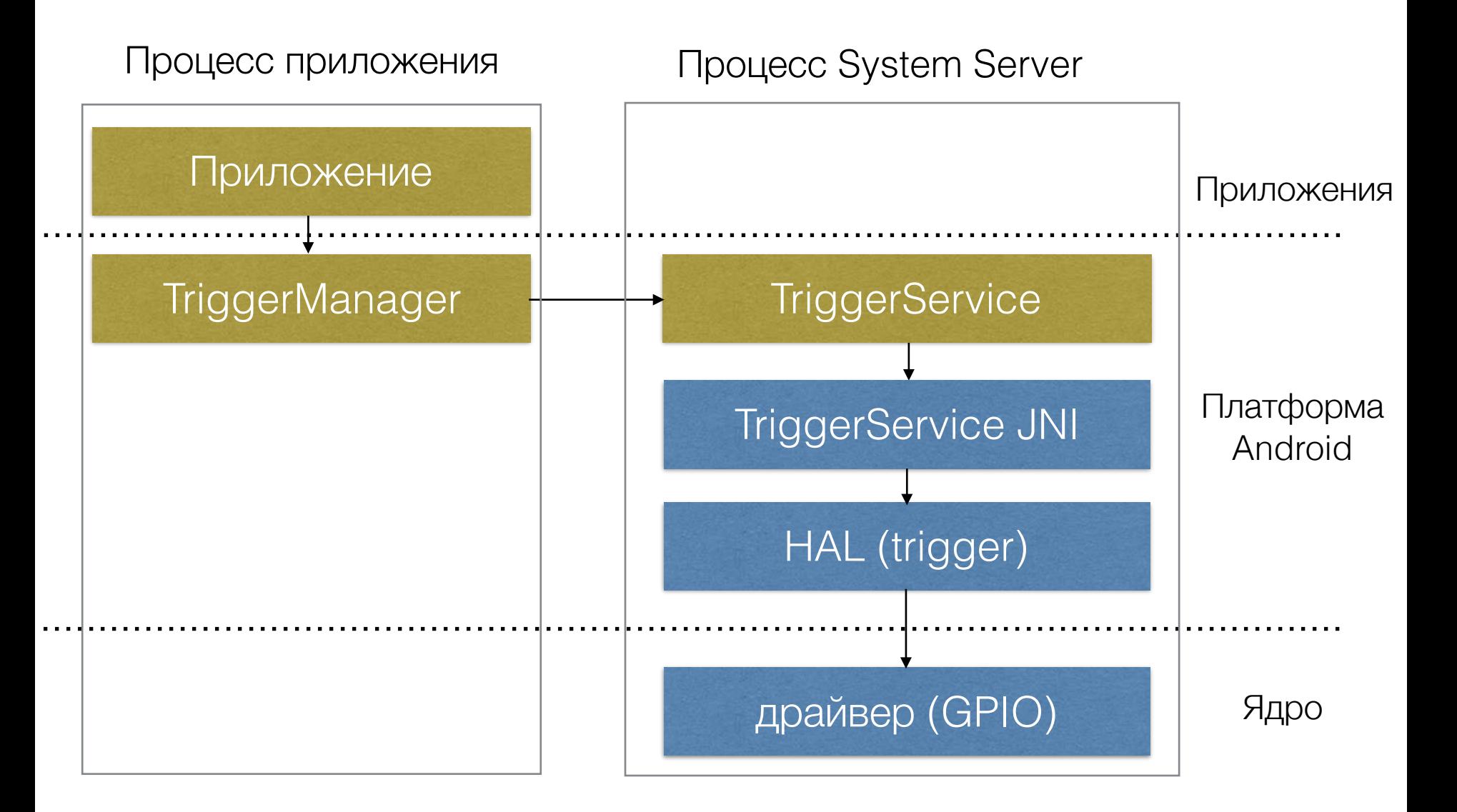

#### Приложение

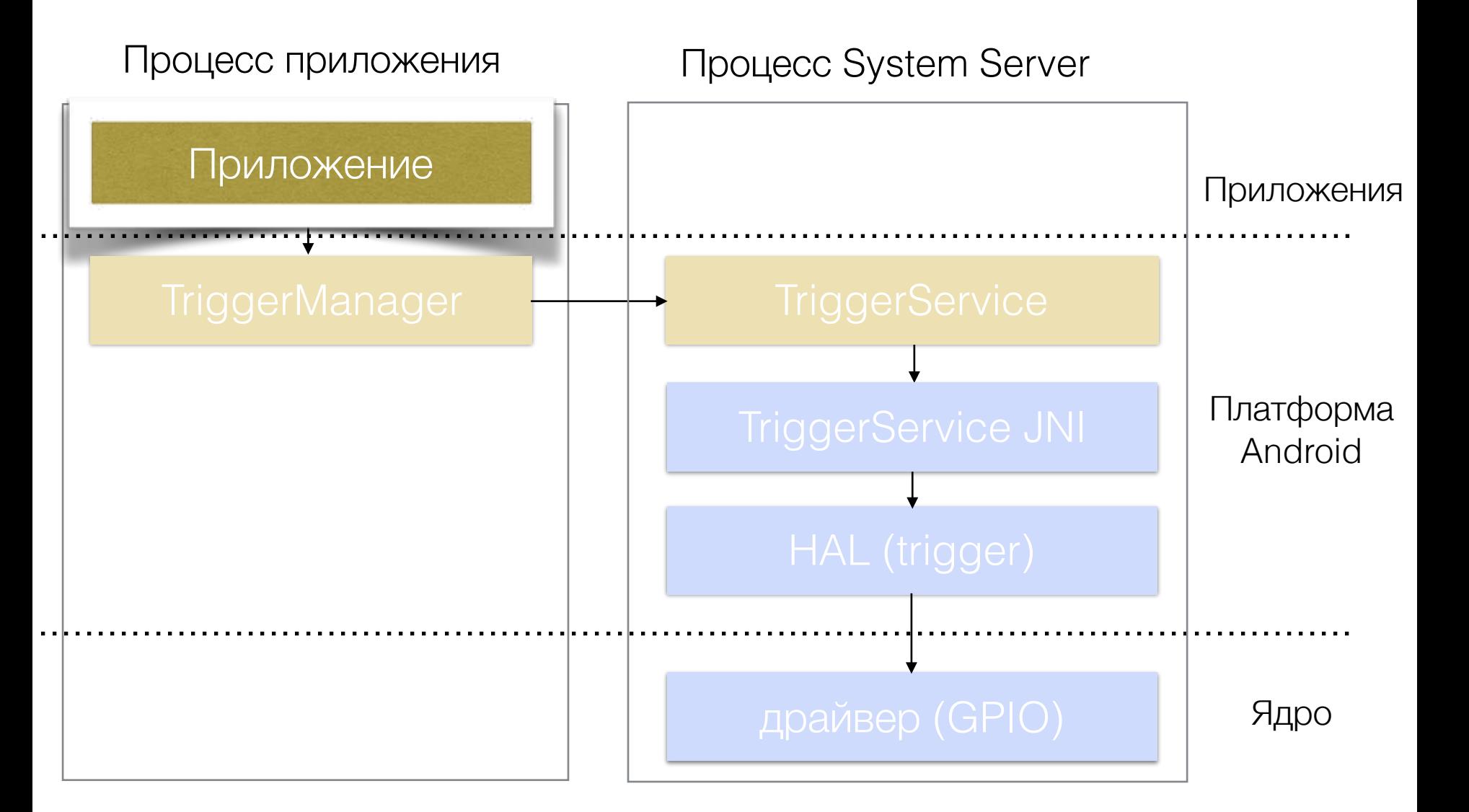

#### **int state = manager.getState();**

TriggerManager manager = getSystemService(Context.TRIGGER\_SERVICE);

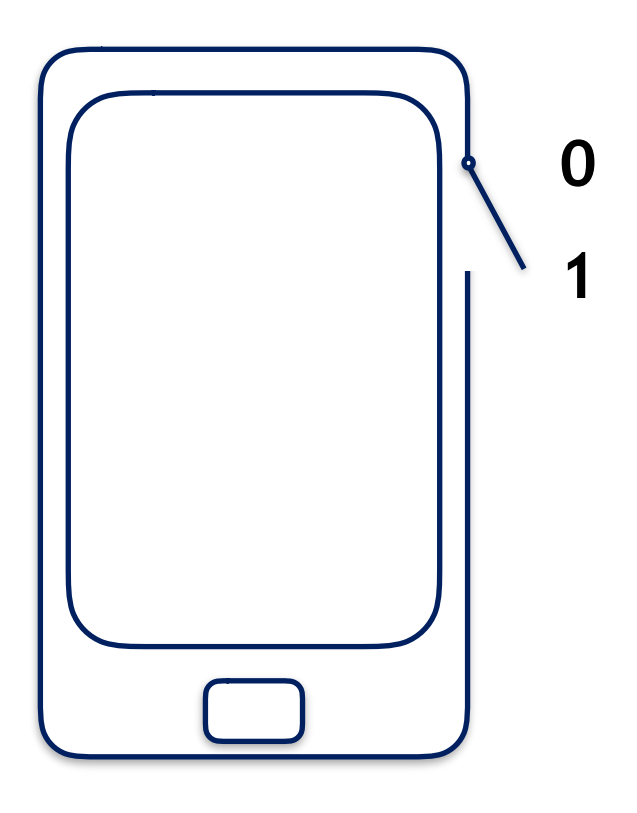

#### Приложение

#### Управление сервисом

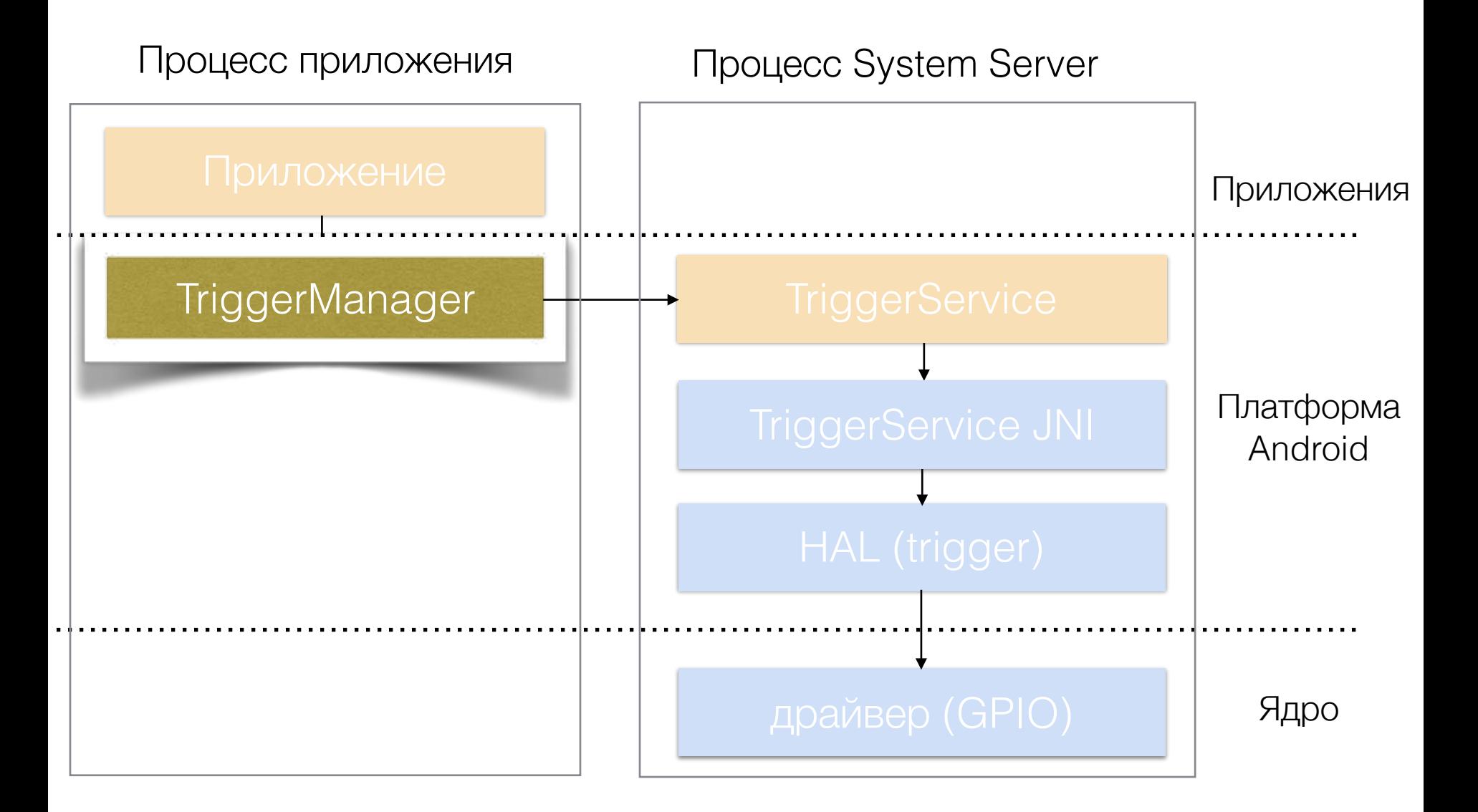

### Класс управления сервисом

public class TriggerManager {

}

public static TriggerManager getInstance() {

 … serviceInstance = ITriggerService.Stub.asInterface( **ServiceManager.getService(Context.TRIGGER\_SERVICE)**);

```
 …
 }
  public int getState() { 
     try { 
       return serviceInstance.getState();
     } catch (RemoteException e) {return 0;}
 }
```
## Интрефейс AIDL

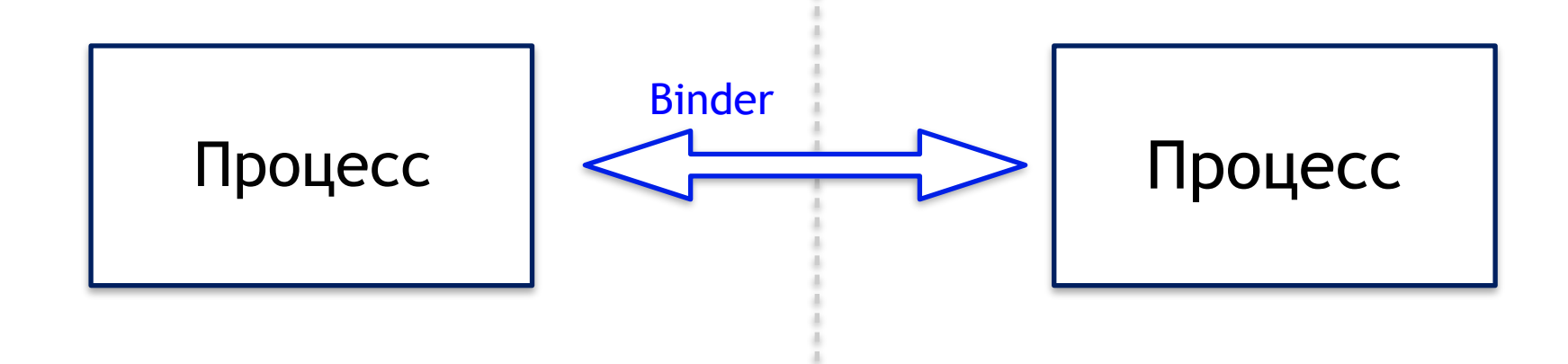

package android.hardware; /\*\* **@hide** \*/ interface ITriggerService {

#### **int getState();**

}

## Системный сервис

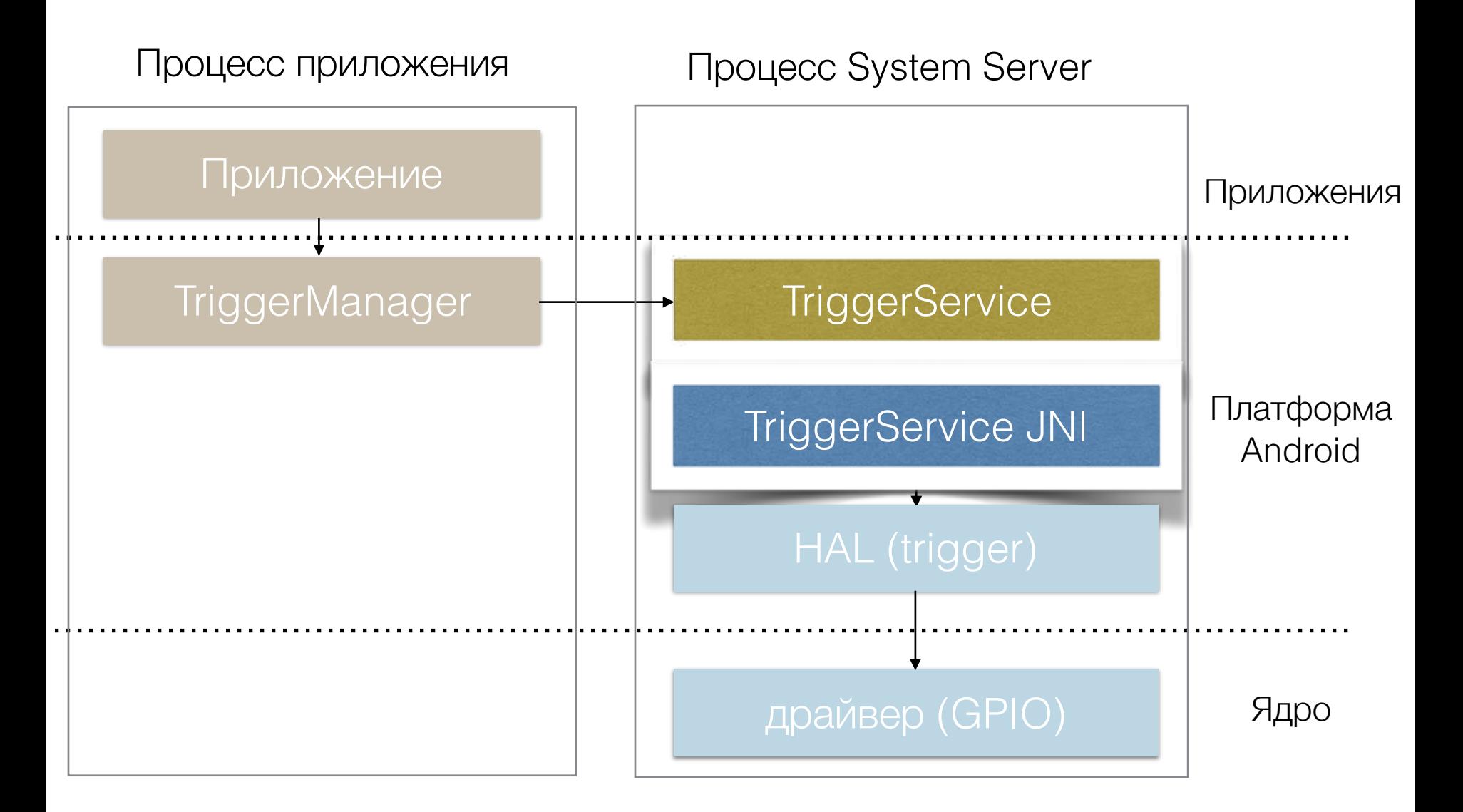

# Код сервиса (Java)

```
public class TriggerService extends
                                 ITriggerService.Stub { 
   public int getState() { 
        return nativeGetState();
   } 
   private native int nativeGetState(); 
 }
```
#### Инициализация HAL из сервиса

static jint initHAL(JNIEnv \*env, object clazz)  $\{$ 

}

```
hw module *module;
 int res = hw_get_module(TRIGGER_HARDWARE_MODULE_ID,
                          (const hw_module_t**)&module);
if (res == 0)
   res = module->methods->open(module,
                                 TRIGGER_HARDWARE_MODULE_ID,
                                 (hw device t^{**}) & device);
 return res;
```
#### Отправка данных в HAL

static jint nativeGetState(JNIEnv \*env, jobject jobj)  $\{$  **return device->readState();** }

# Hardware Abstraction Layer

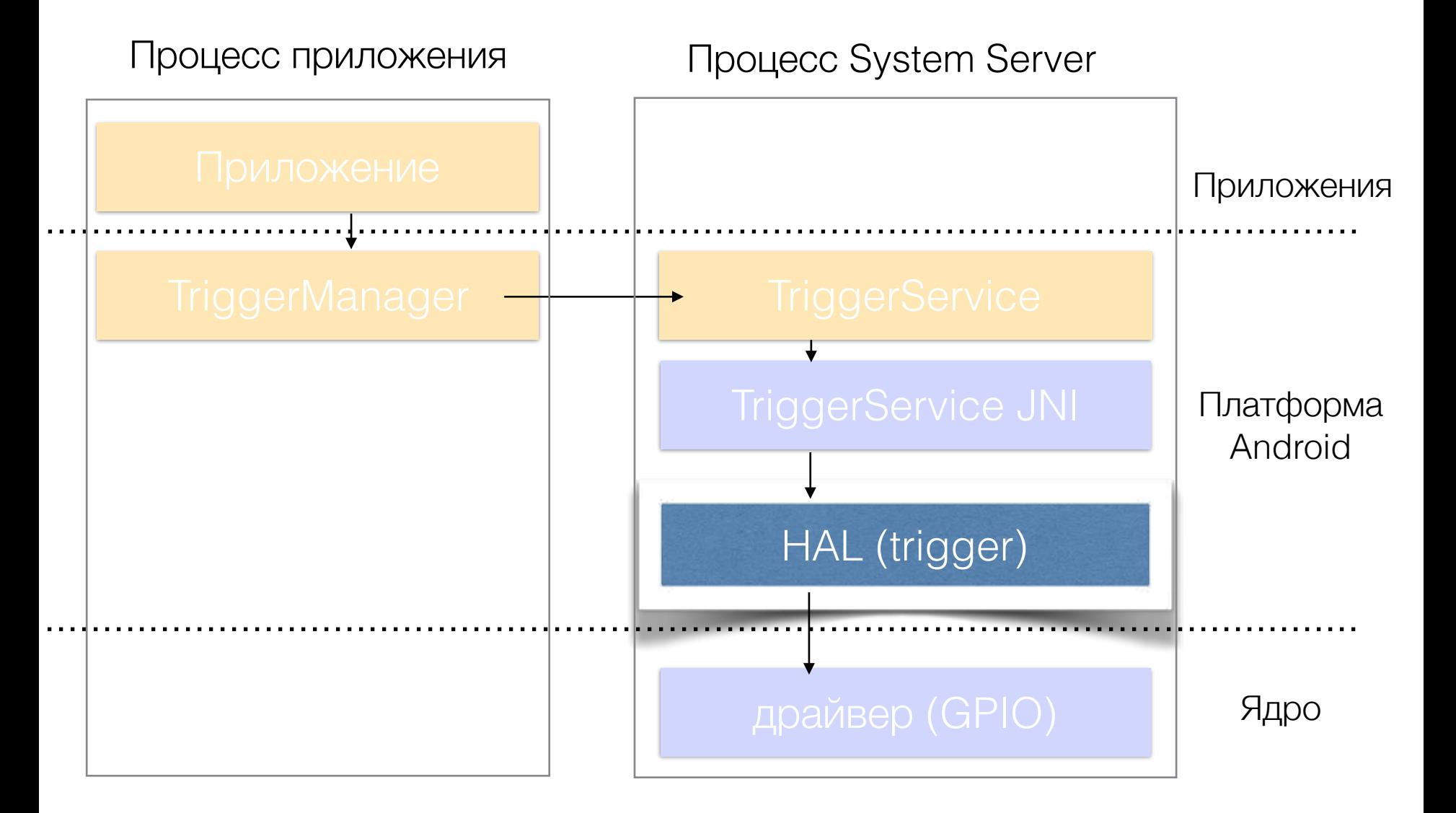

#### HAL, функция чтения

```
static int trigger readState()
\{char buf[8]; 
  lseek(gpio fd, 0, SEEK SET);
    if (read(gpio_fd, &buf, sizeof(buf)) > 0 
     return strcmp(buf, "1") == 0;
    else 
      return -1;
```
}

#### Добавить системный сервис это легко!

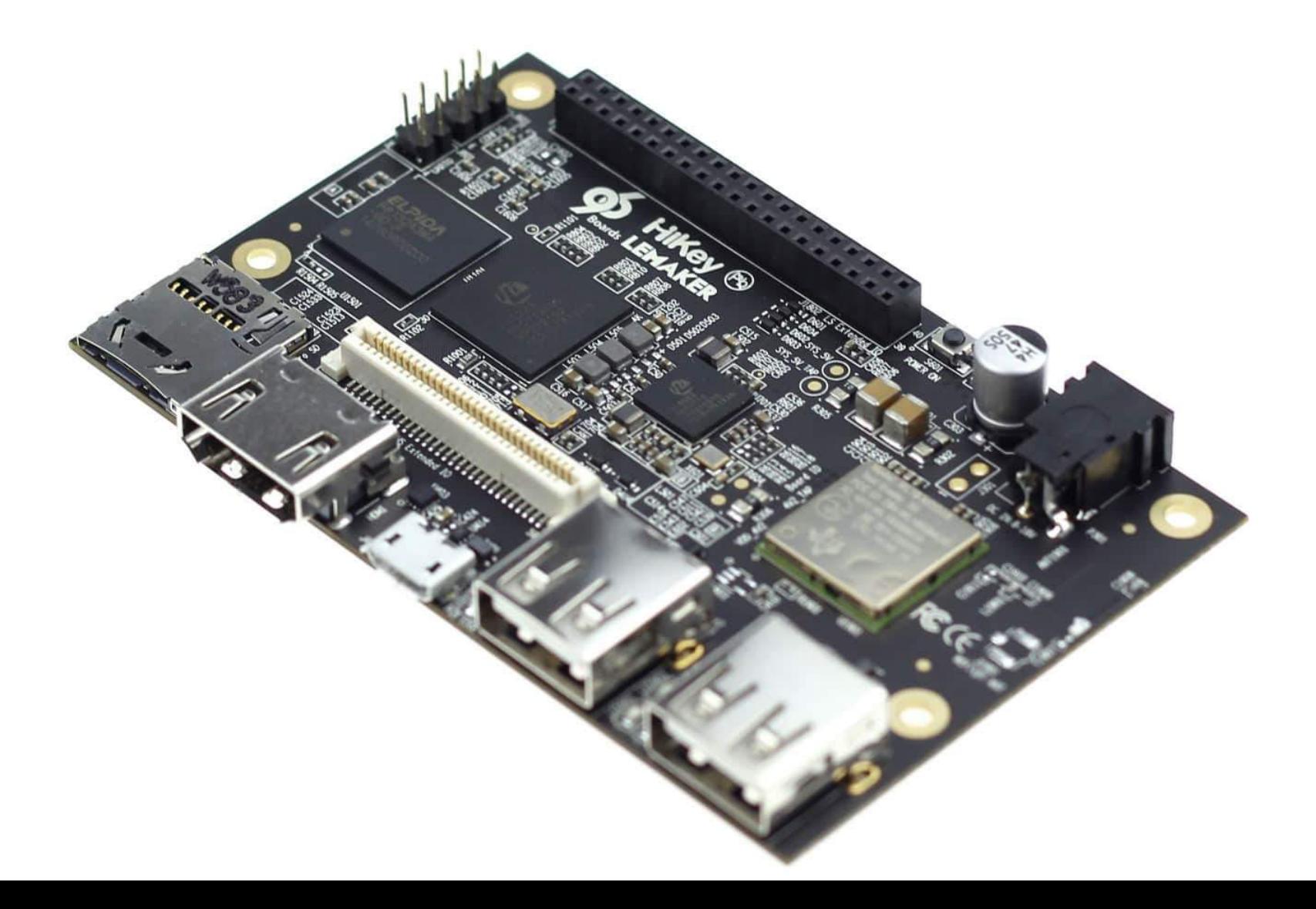

#### Если возникли любые вопросы при реализации системного сервиса, пишите

#### Игорь Марков [igor.markov@auriga.com](mailto:igor.markov@auriga.com)

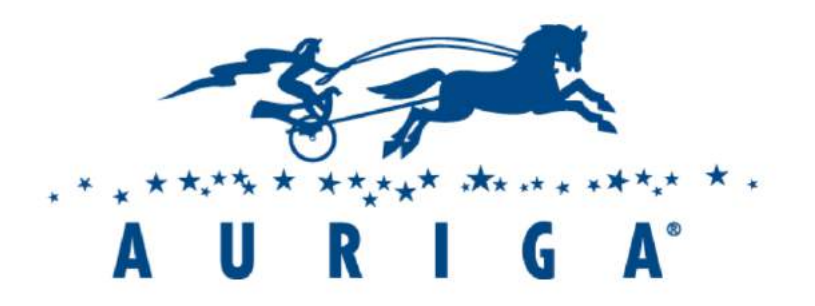

Эта презентация: <http://bit.ly/2yzjhqt>